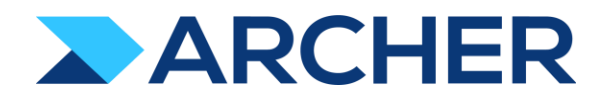

# Archer® Suite

Version 6.9.1 and Later

Release Notes

#### **Contact Information**

RSA Link at https://community.rsa.com contains a knowledgebase that answers common questions and provides solutions to known problems, product documentation, community discussions, and case management.

#### **Trademarks**

RSA Conference Logo, RSA, and other trademarks, are trademarks of RSA Security LLC or its affiliates ("RSA"). For a list of RSA trademarks, go to https://www.rsa.com/en-us/company/rsa-trademarks. Other trademarks are trademarks of their respective owners.

#### **License Agreement**

This software and the associated documentation are proprietary and confidential to RSA Security LLC or its affiliates are furnished under license, and may be used and copied only in accordance with the terms of such license and with the inclusion of the copyright notice below. This software and the documentation, and any copies thereof, may not be provided or otherwise made available to any other person.

No title to or ownership of the software or documentation or any intellectual property rights thereto is hereby transferred. Any unauthorized use or reproduction of this software and the documentation may be subject to civil and/or criminal liability.

This software is subject to change without notice and should not be construed as a commitment by RSA.

#### **Third-Party Licenses**

This product may include software developed by parties other than RSA. The text of the license agreements applicable to third-party software in this product may be viewed on the product documentation page on RSA Link. By using this product, a user of this product agrees to be fully bound by terms of the license agreements.

#### **Note on Encryption Technologies**

This product may contain encryption technology. Many countries prohibit or restrict the use, import, or export of encryption technologies, and current use, import, and export regulations should be followed when using, importing or exporting this product.

#### **Distribution**

Use, copying, and distribution of any RSA Security LLC or its affiliates ("RSA") software described in this publication requires an applicable software license.

RSA believes the information in this publication is accurate as of its publication date. The information is subject to change without notice.

THE INFORMATION IN THIS PUBLICATION IS PROVIDED "AS IS." RSA MAKES NO REPRESENTATIONS OR WARRANTIES OF ANY KIND WITH RESPECT TO THE INFORMATION IN THIS PUBLICATION, AND SPECIFICALLY DISCLAIMS IMPLIED WARRANTIES OF MERCHANTABILITY OR FITNESS FOR A PARTICULAR PURPOSE.

© 2020-2021 RSA Security LLC or its affiliates. All Rights Reserved.

Revised: June 2021

This section is a list of issues fixed in the current release.

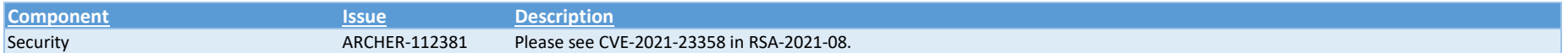

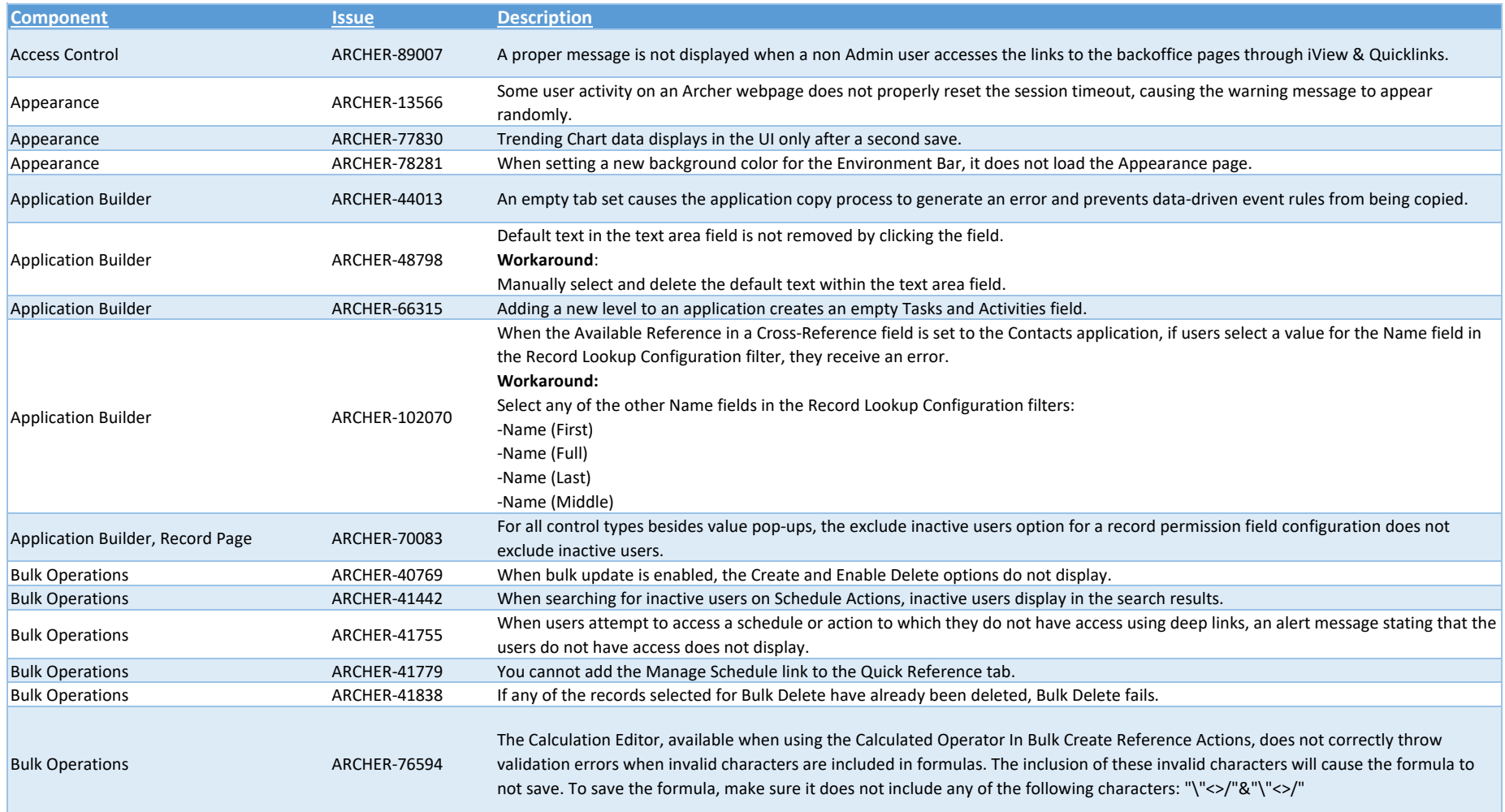

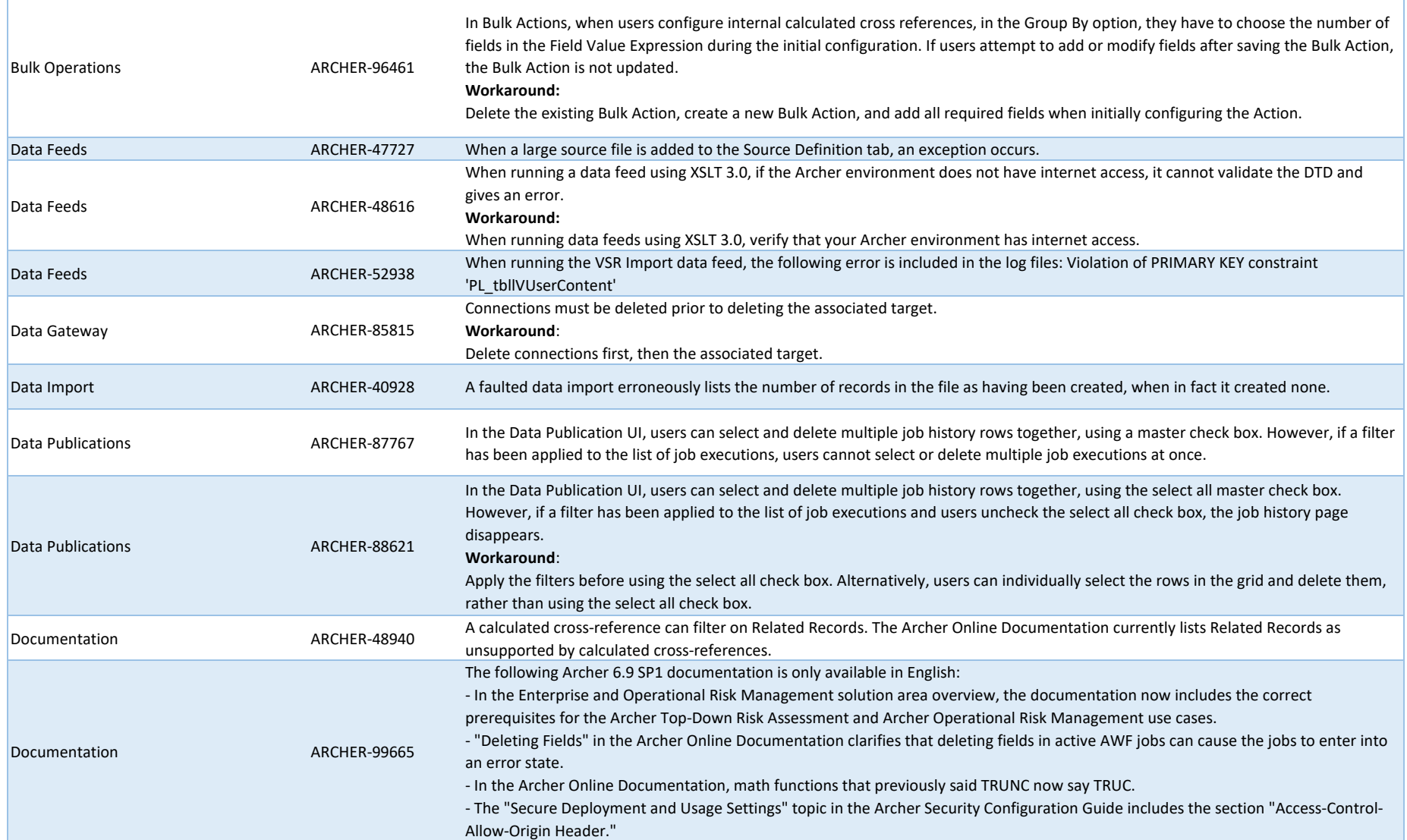

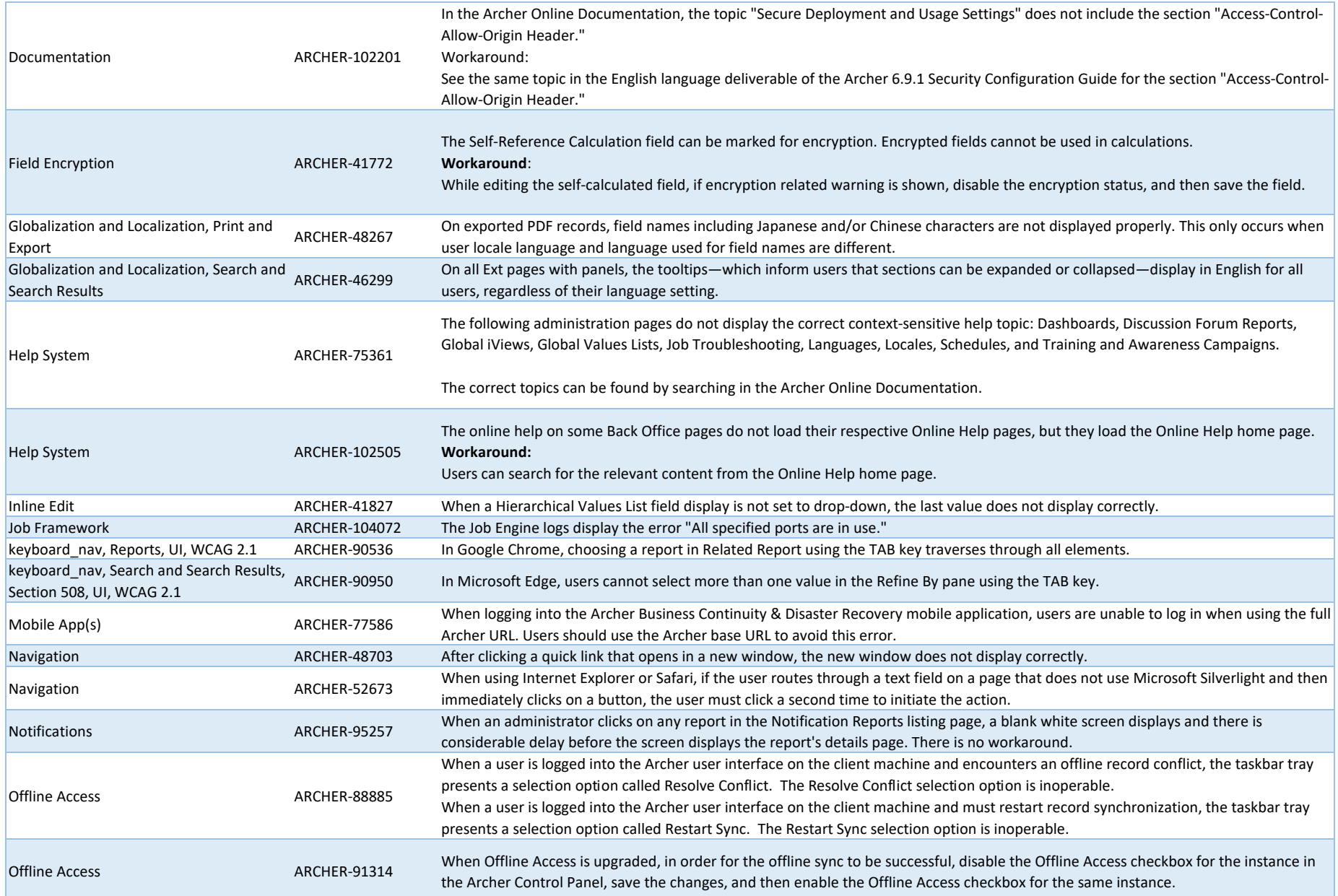

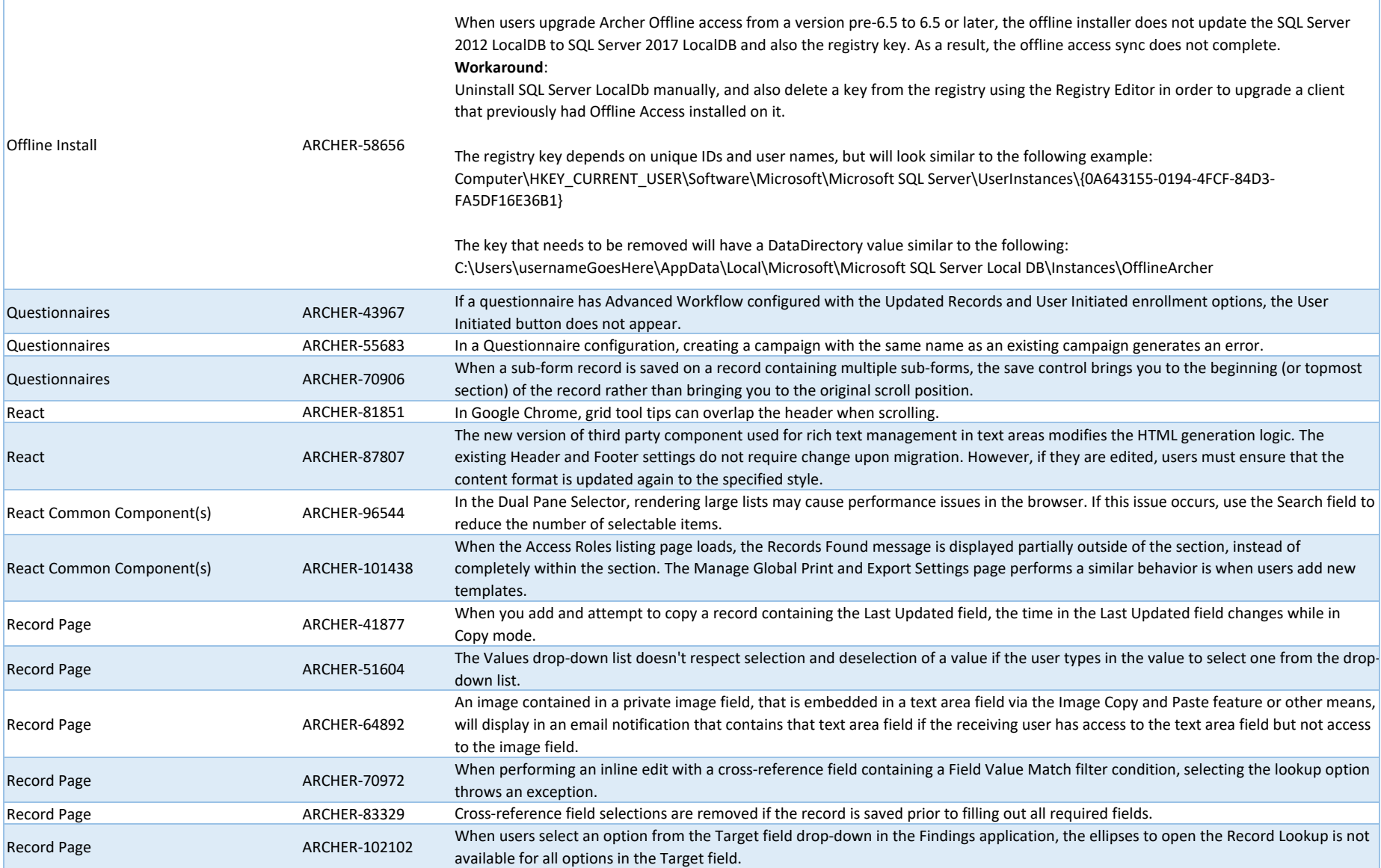

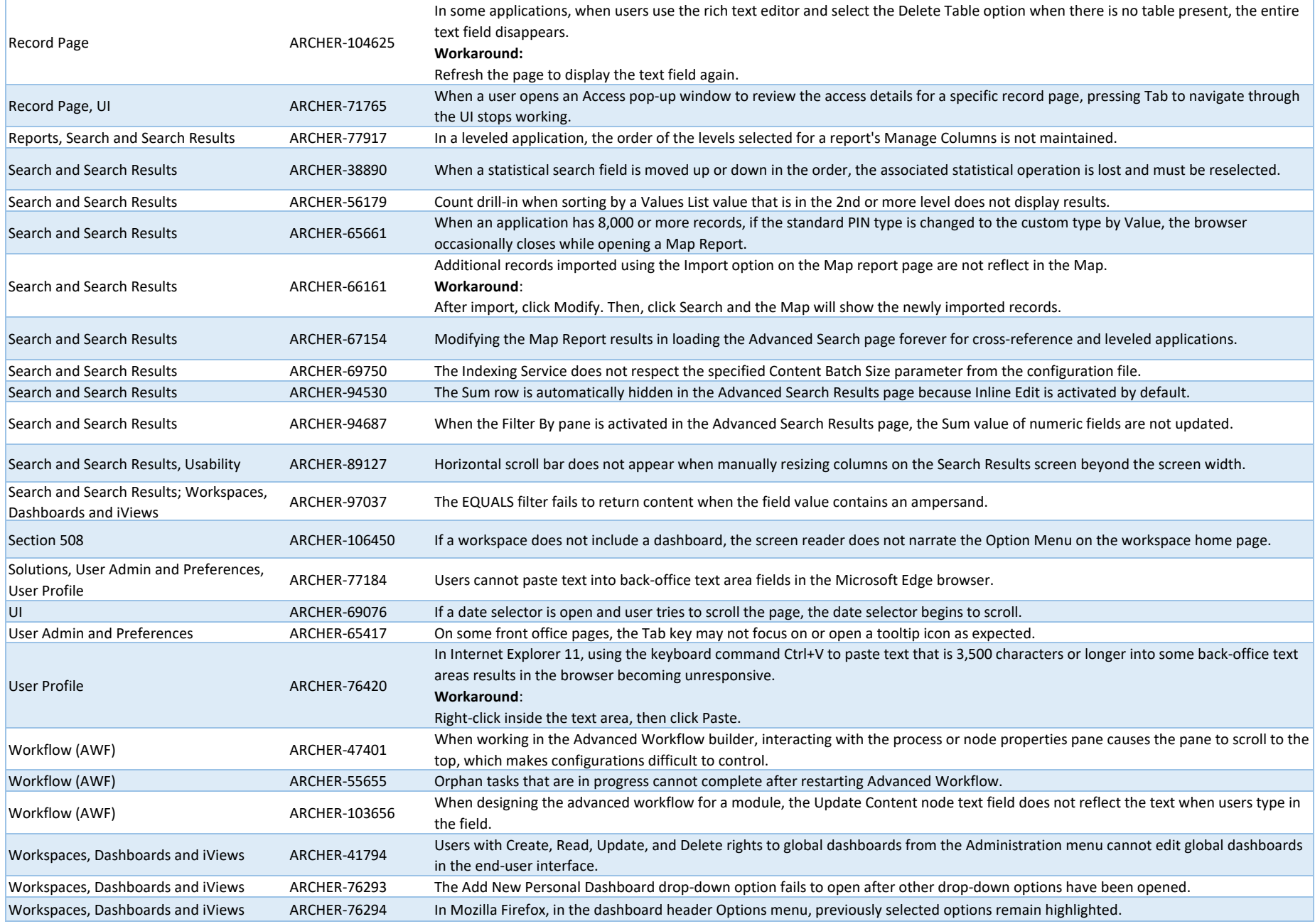

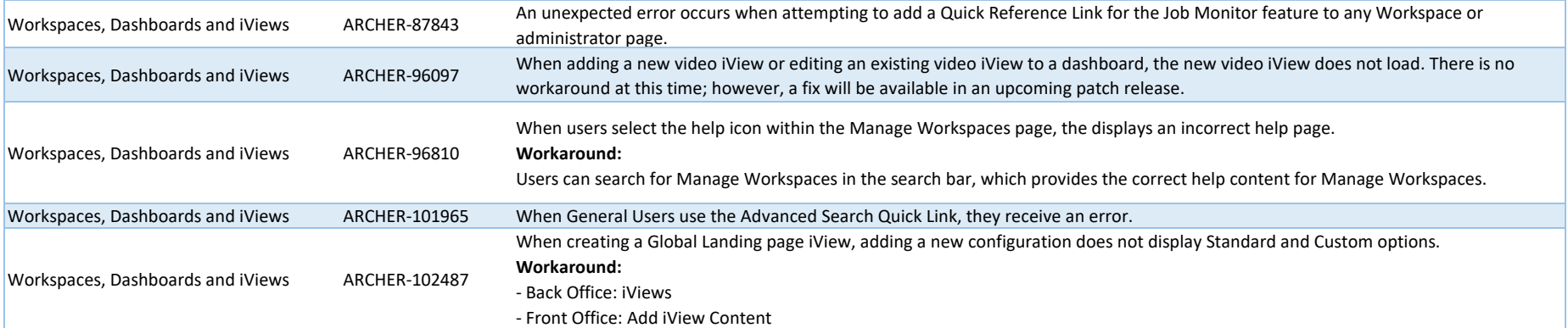

This section is a list of issues fixed in the current release.

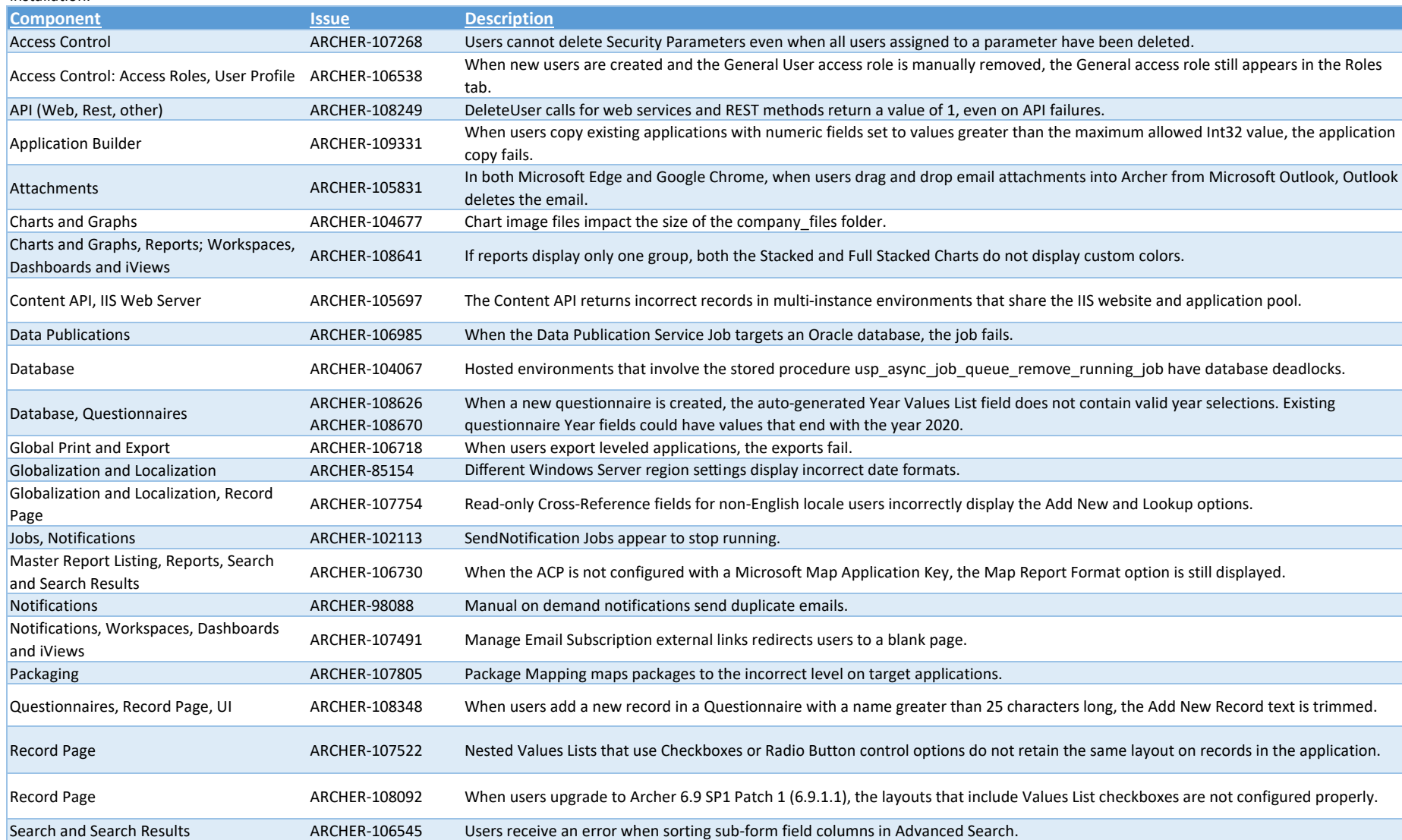

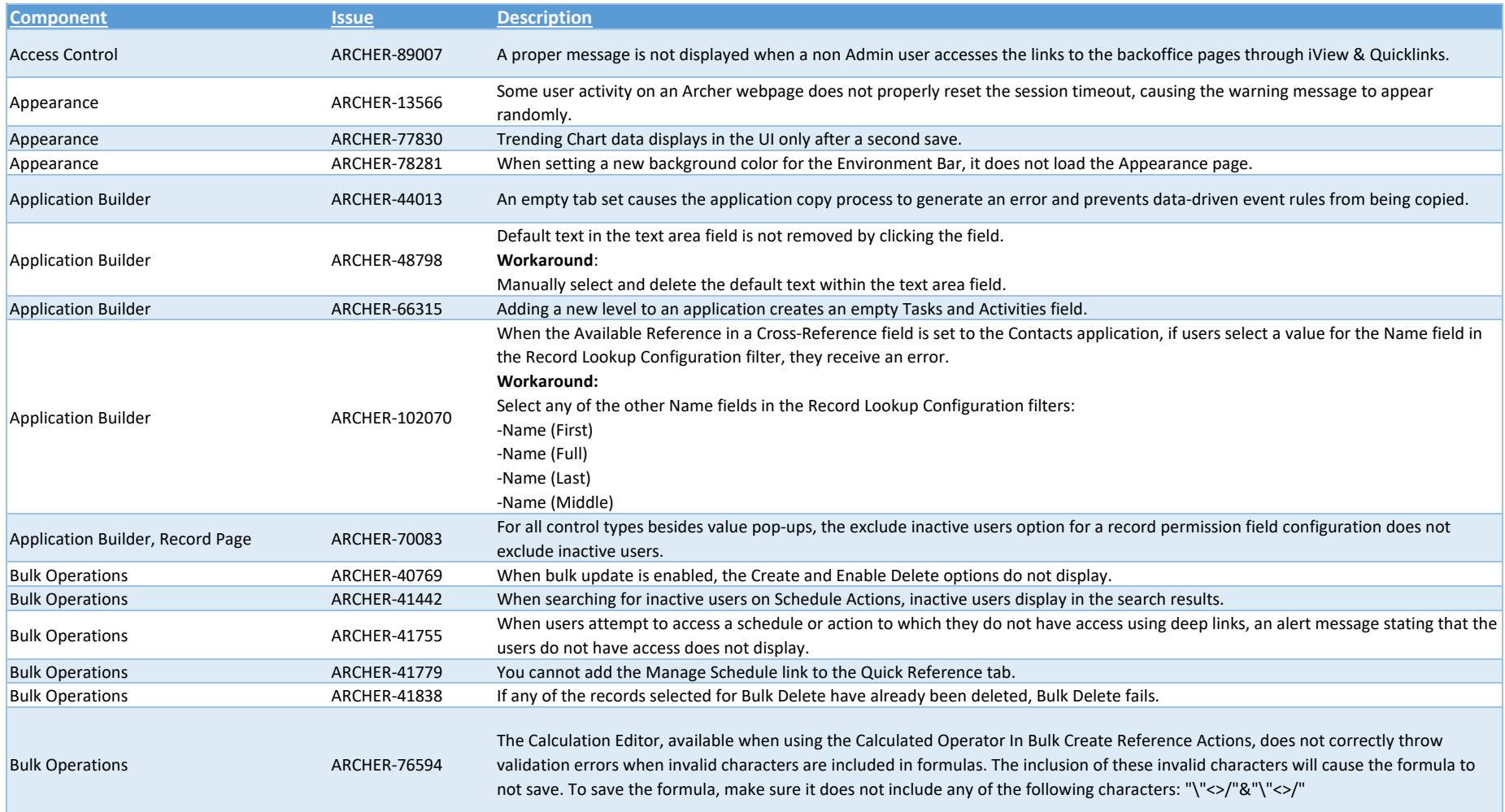

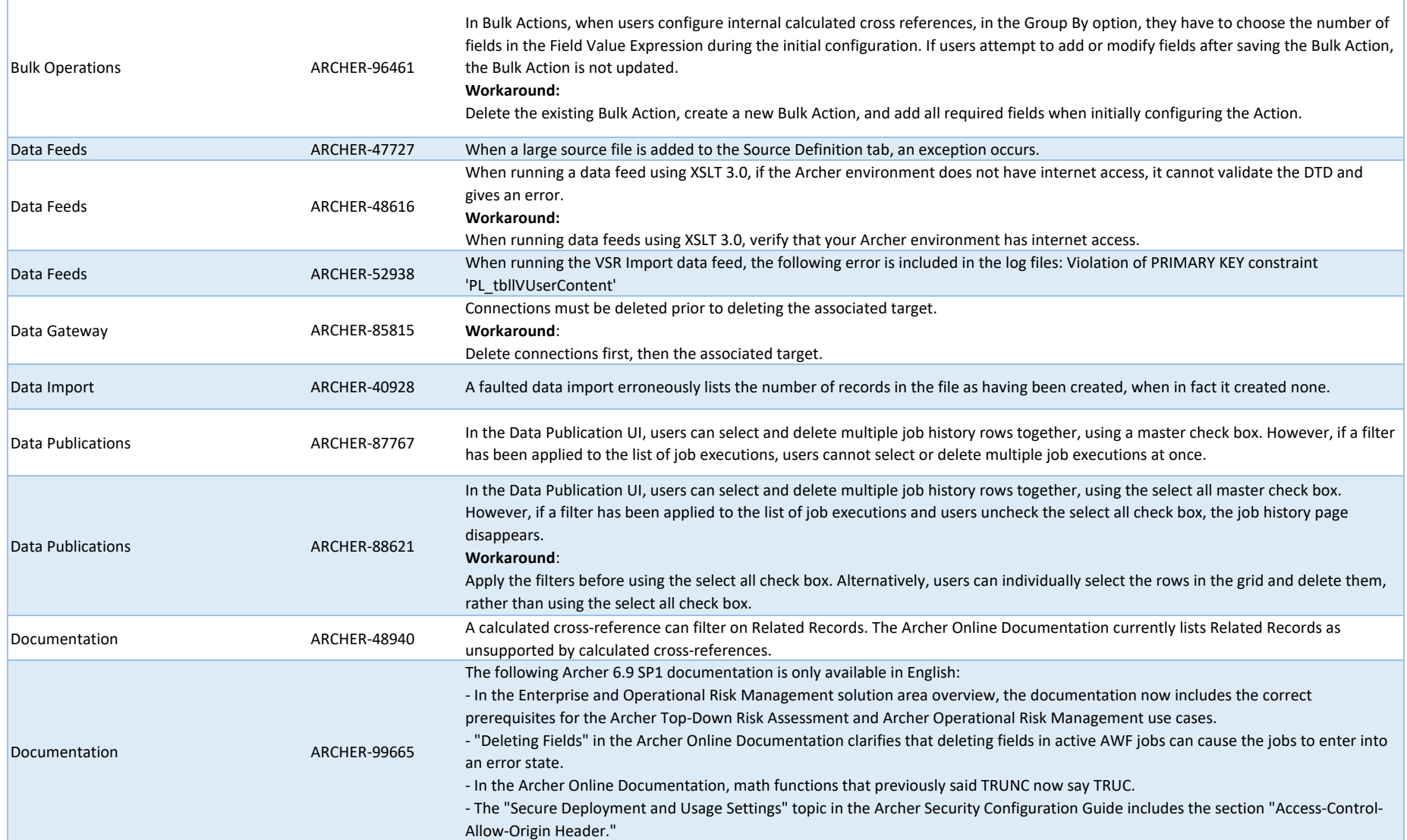

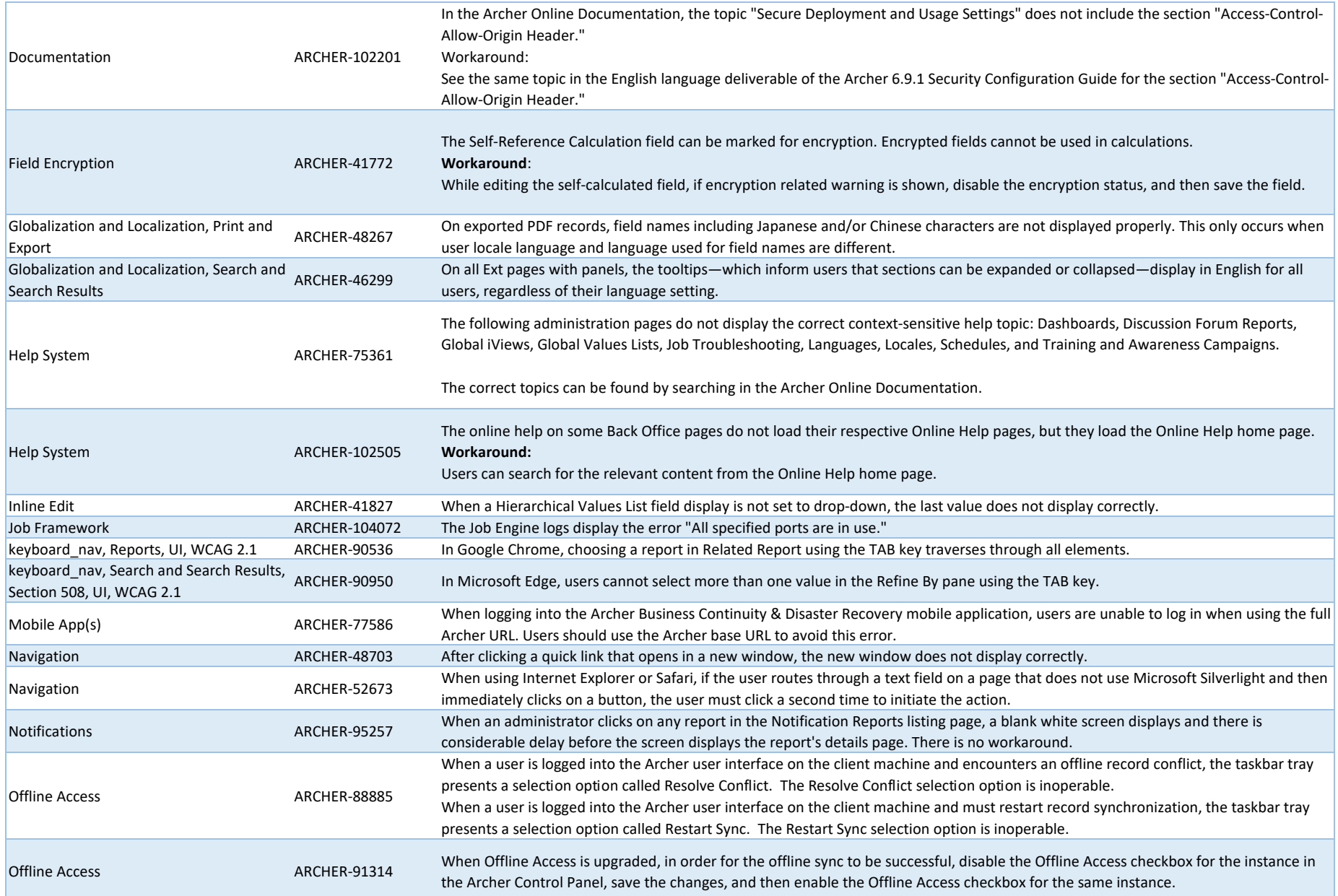

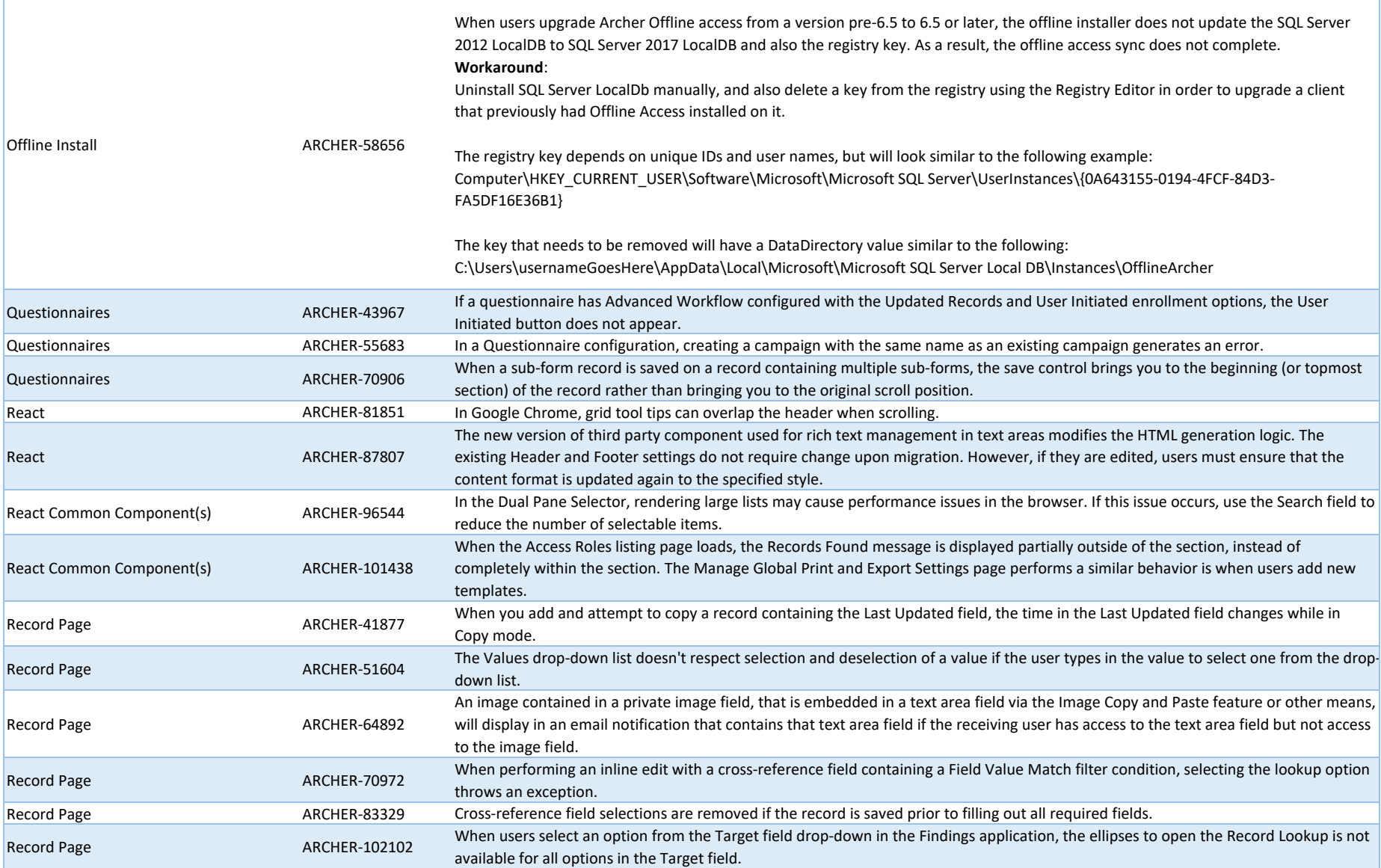

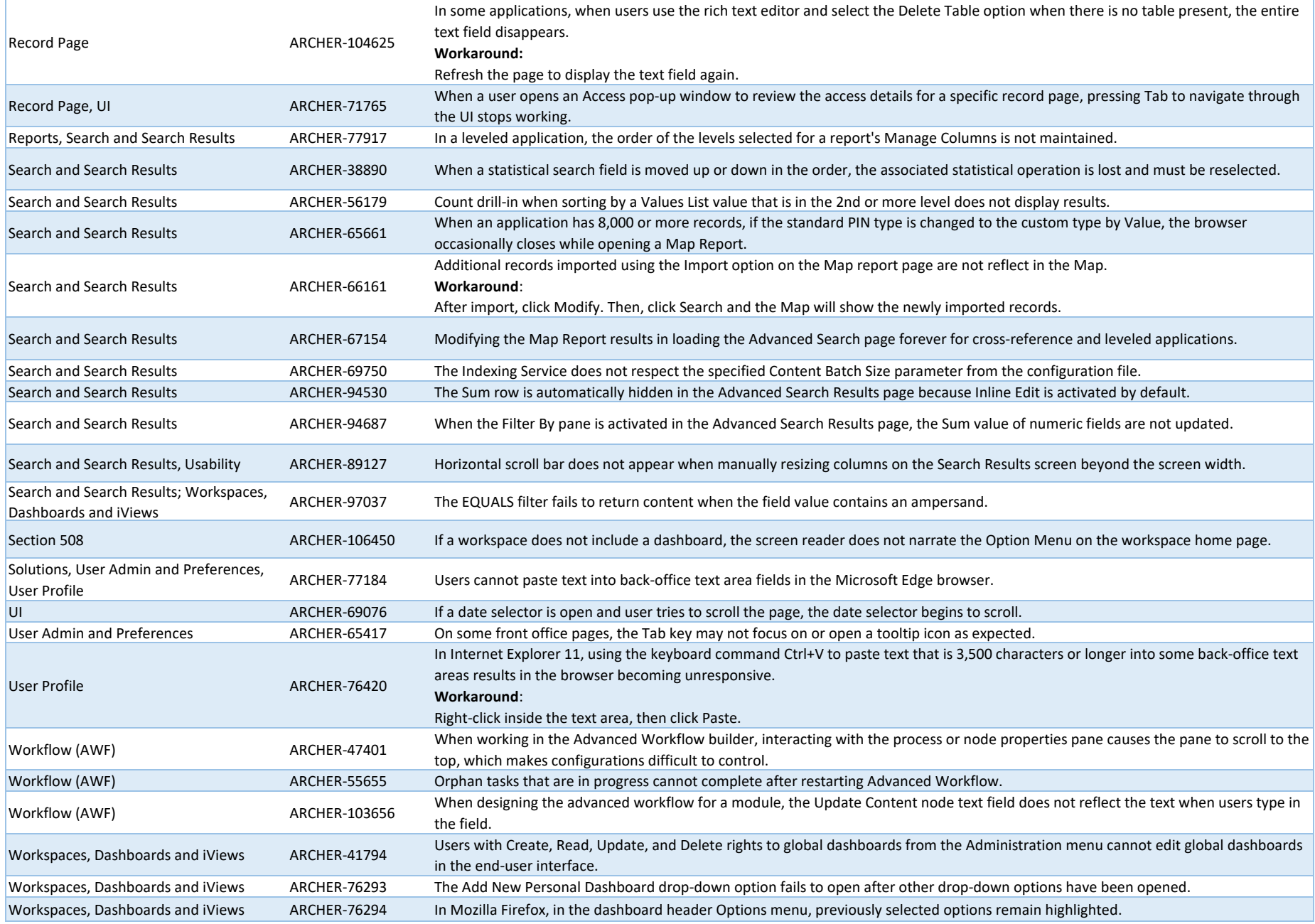

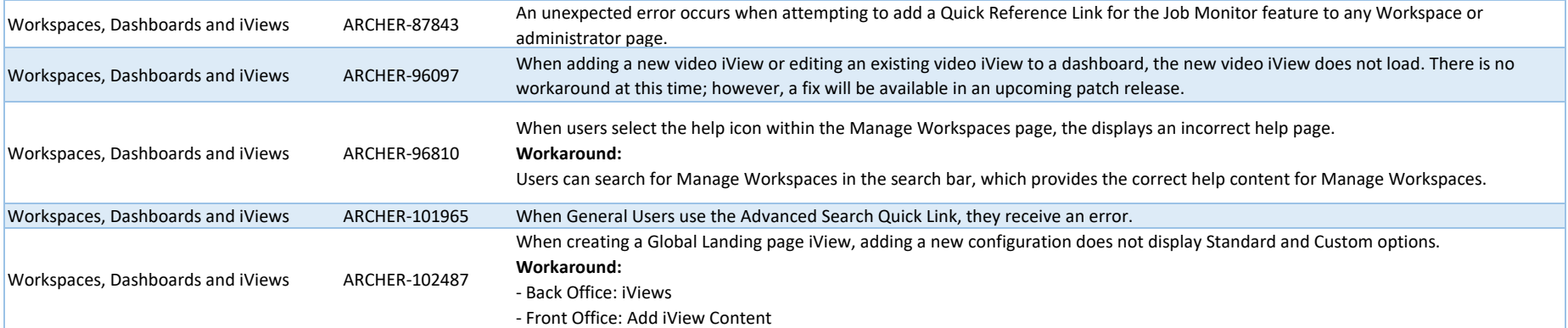

This section is a list of issues fixed in the current release.

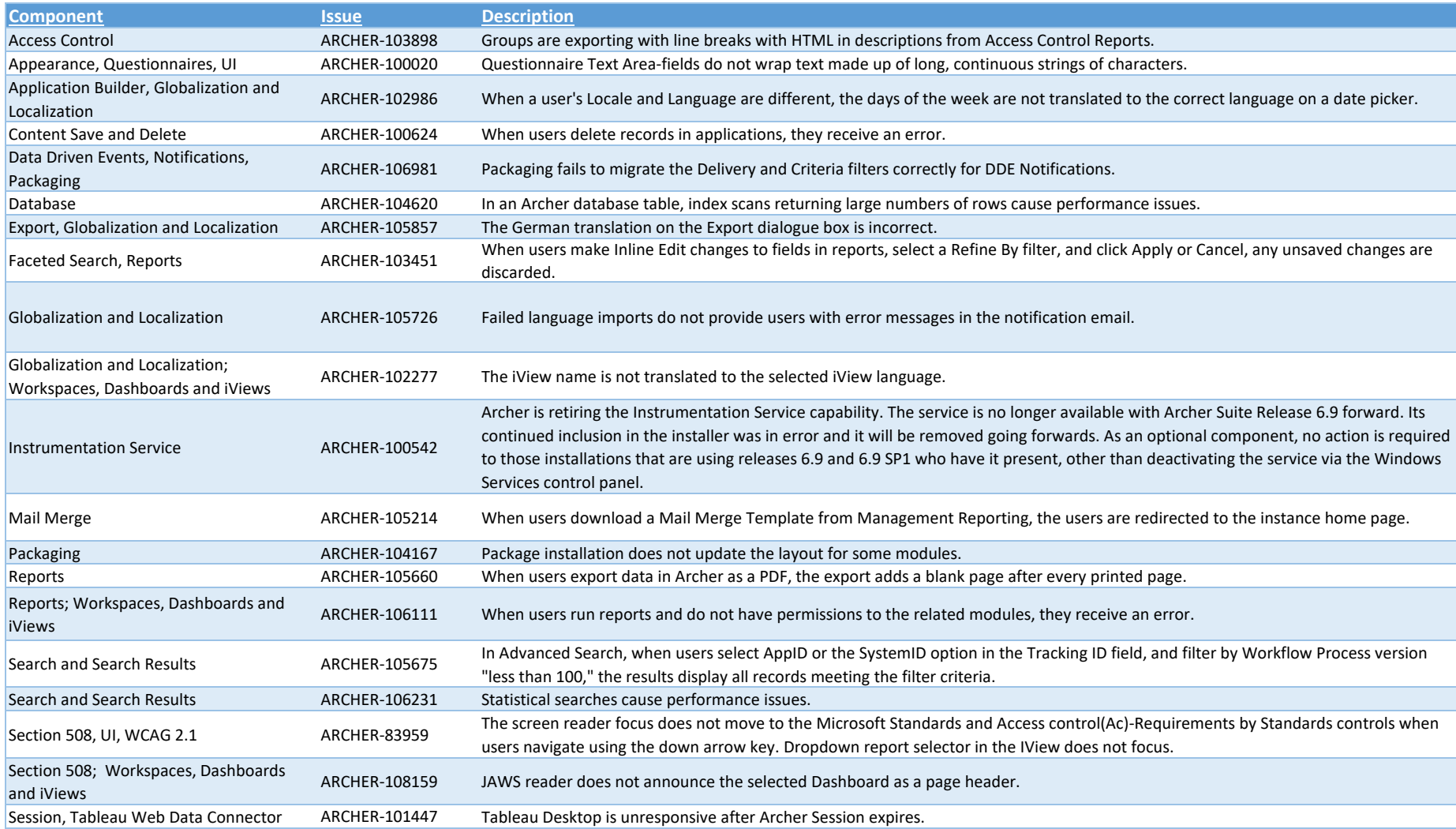

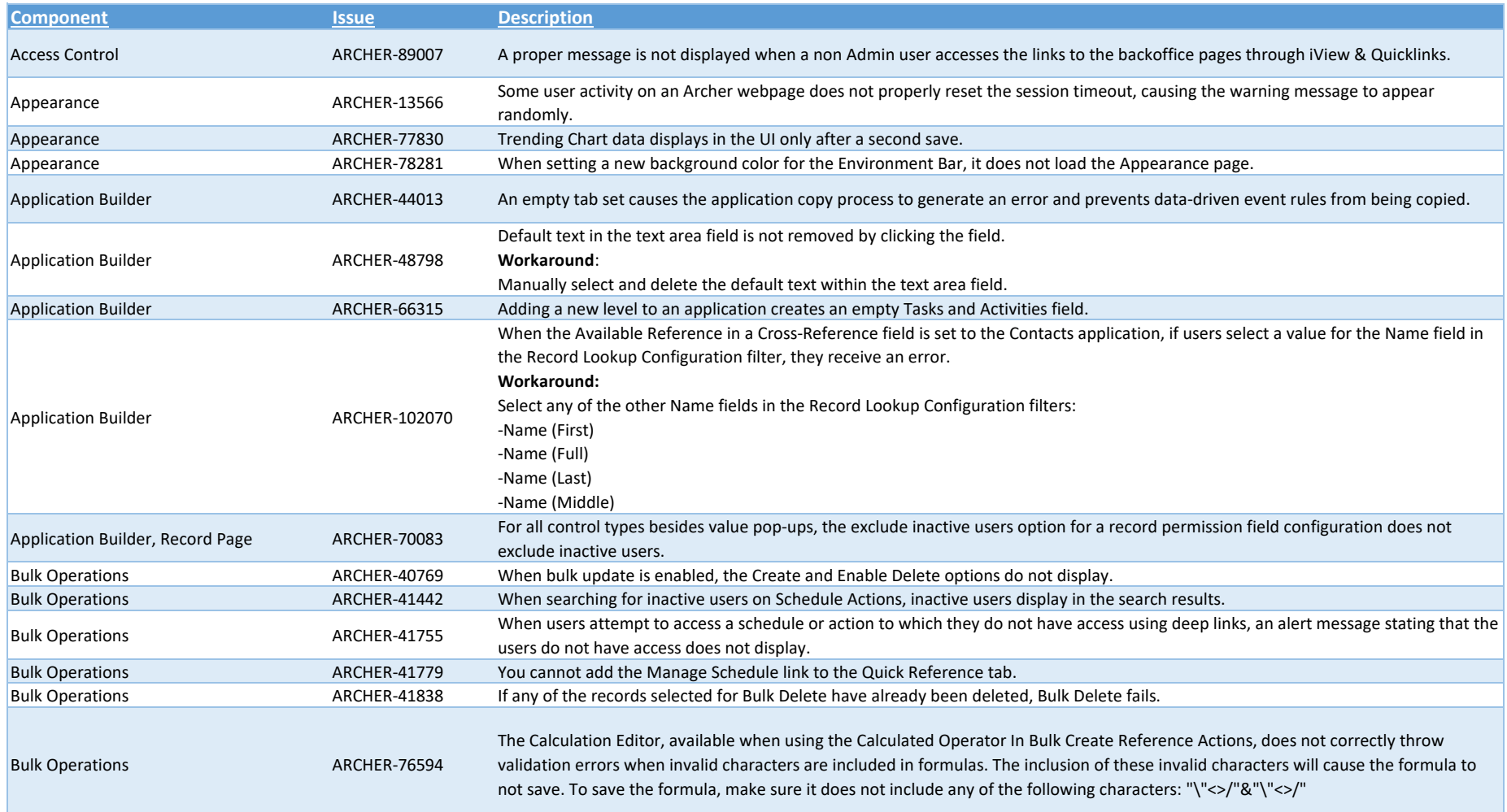

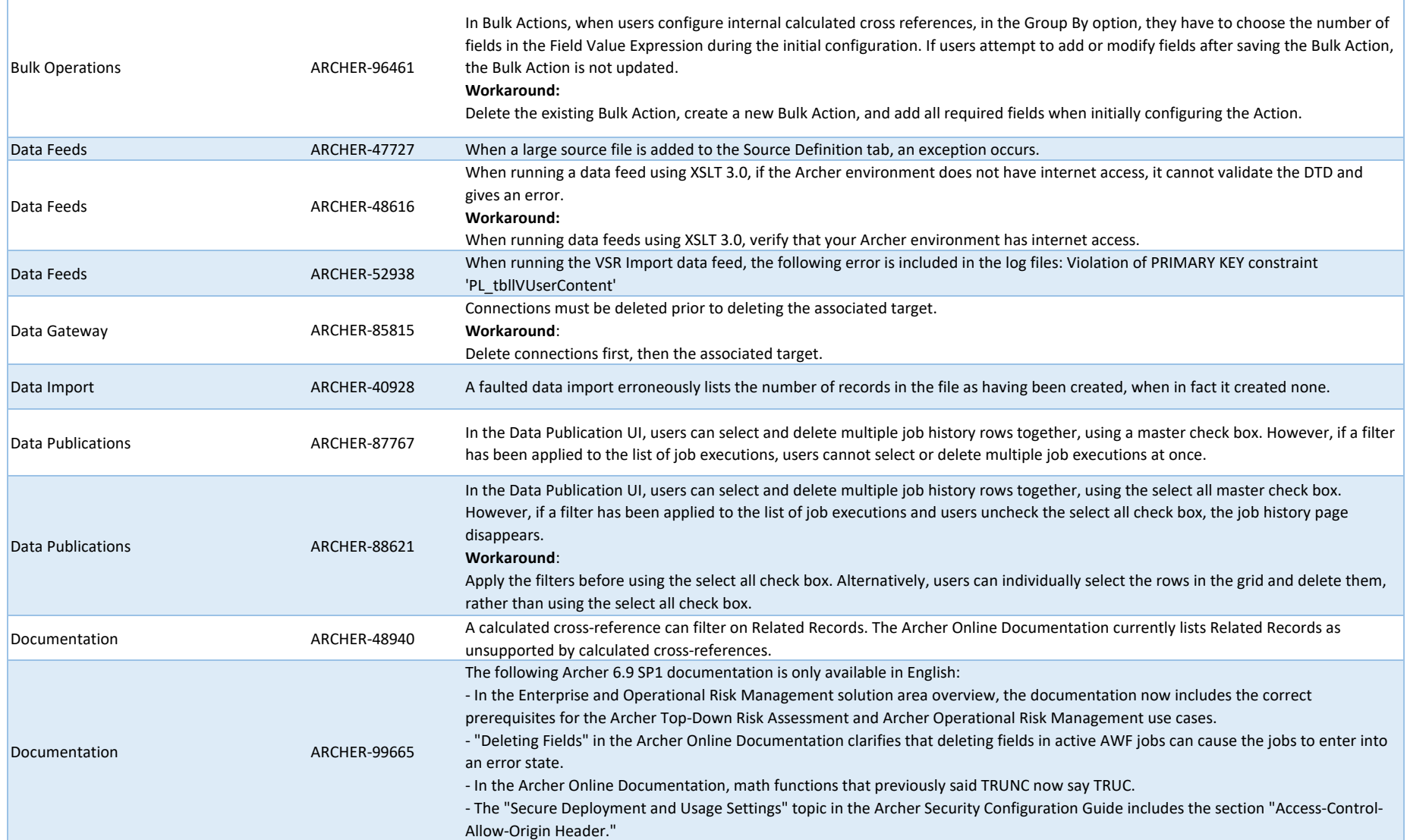

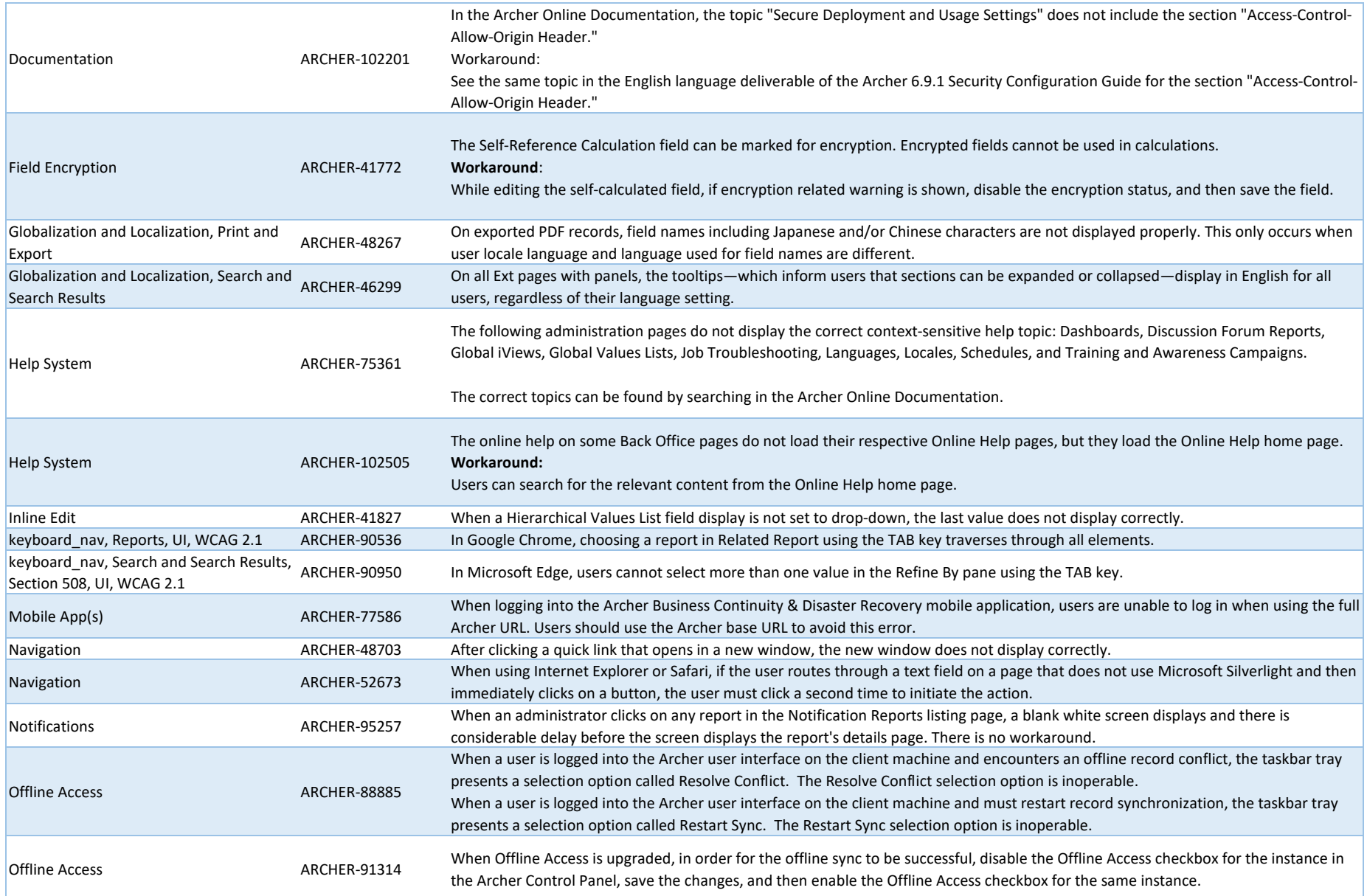

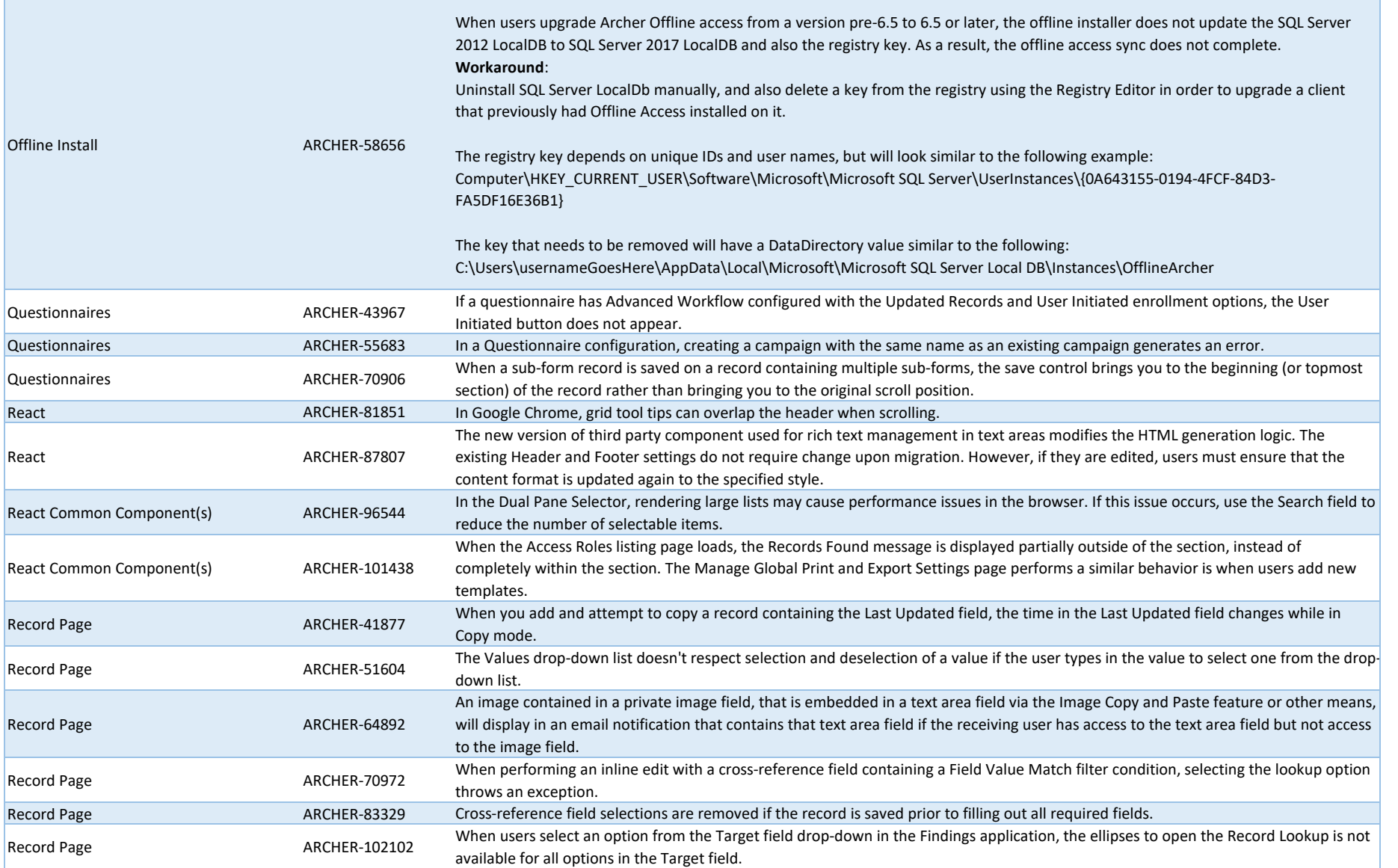

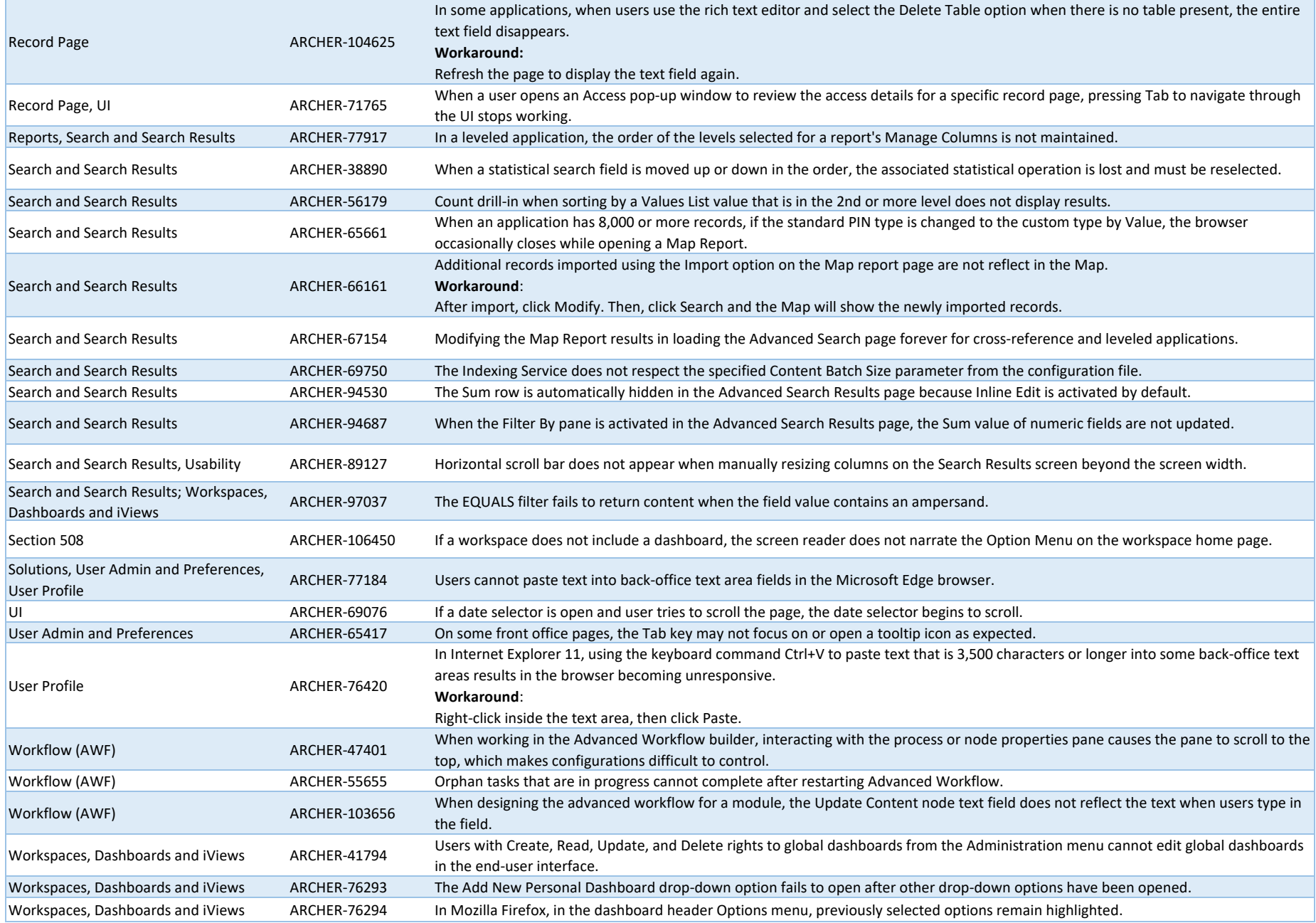

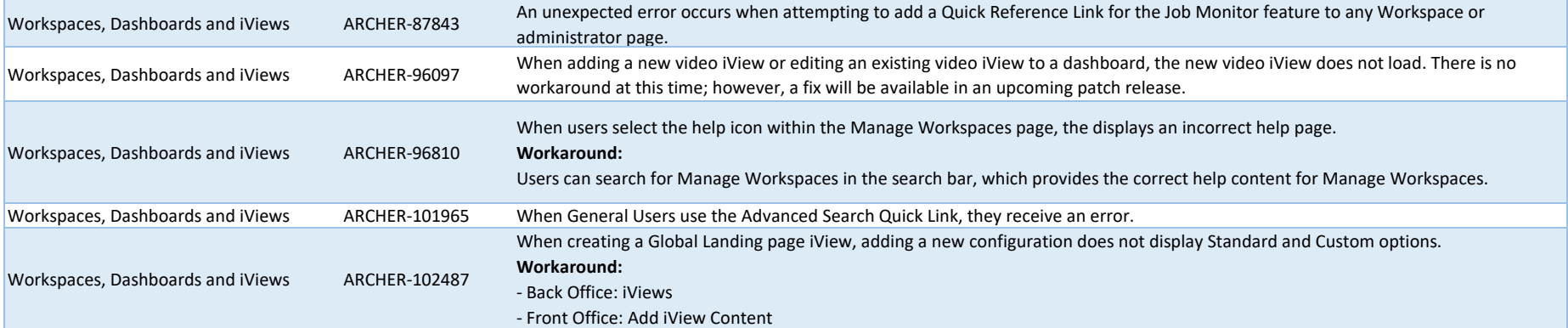

This section is a list of issues fixed in the current release.

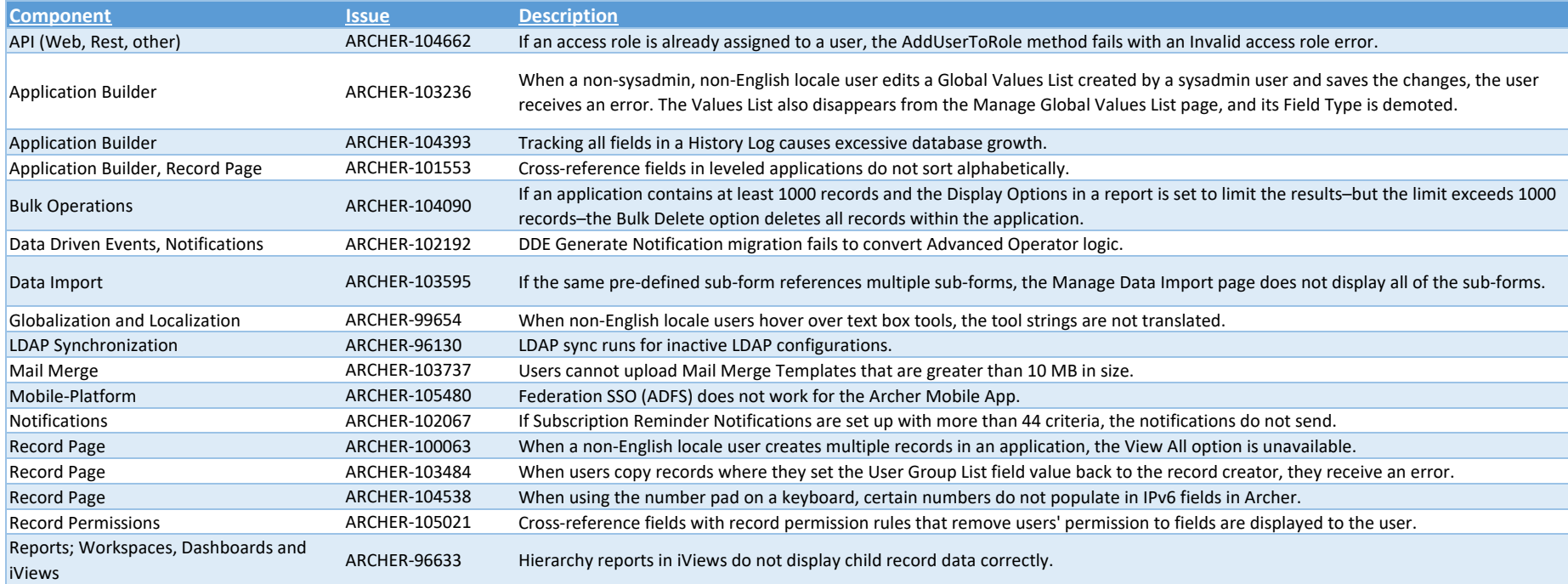

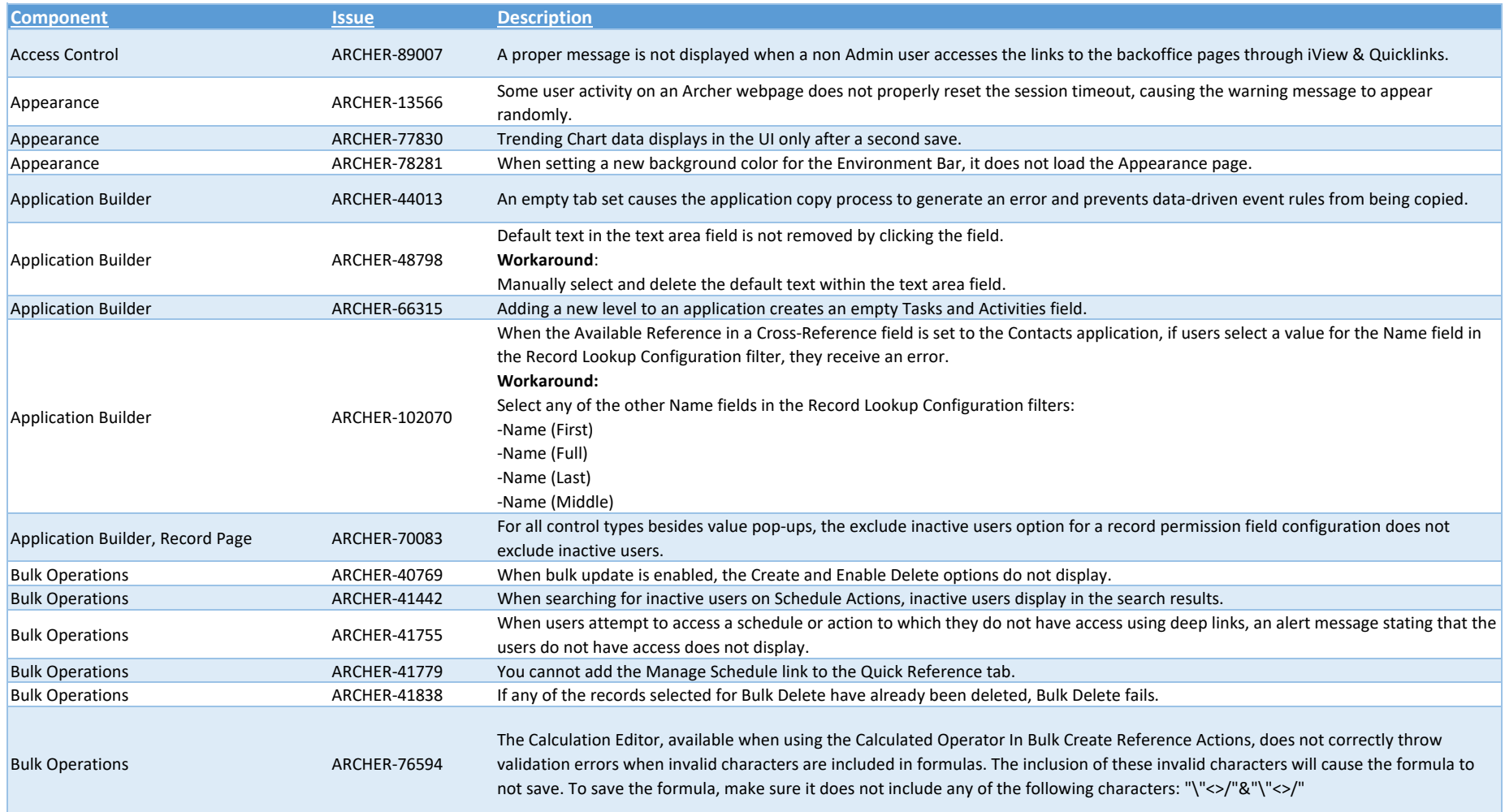

![](_page_25_Picture_169.jpeg)

![](_page_26_Picture_165.jpeg)

![](_page_27_Picture_200.jpeg)

![](_page_28_Picture_216.jpeg)

![](_page_29_Picture_53.jpeg)

This section is a list of issues fixed in the current release.

![](_page_30_Picture_203.jpeg)

![](_page_31_Picture_143.jpeg)

![](_page_32_Picture_173.jpeg)

![](_page_33_Picture_169.jpeg)

![](_page_34_Picture_165.jpeg)

![](_page_35_Picture_200.jpeg)

![](_page_36_Picture_209.jpeg)

![](_page_37_Picture_49.jpeg)

#### **Fixed Issues in Release 6.9.1**

This section is a cumulative list of issues that have been fixed since the last non-patch or service pack release, Archer 6.9.

![](_page_38_Picture_269.jpeg)

![](_page_39_Picture_208.jpeg)

![](_page_40_Picture_278.jpeg)

![](_page_41_Picture_236.jpeg)

![](_page_42_Picture_227.jpeg)

![](_page_43_Picture_287.jpeg)

![](_page_44_Picture_244.jpeg)

![](_page_45_Picture_271.jpeg)

![](_page_46_Picture_304.jpeg)

![](_page_47_Picture_314.jpeg)

![](_page_48_Picture_286.jpeg)

![](_page_49_Picture_299.jpeg)

![](_page_50_Picture_316.jpeg)

![](_page_51_Picture_311.jpeg)

![](_page_52_Picture_331.jpeg)

![](_page_53_Picture_293.jpeg)

![](_page_54_Picture_103.jpeg)

### **Known Issues in Release 6.9.1**

![](_page_55_Picture_193.jpeg)

![](_page_56_Picture_198.jpeg)

![](_page_57_Picture_175.jpeg)

![](_page_58_Picture_221.jpeg)

![](_page_59_Picture_171.jpeg)